# Politechnika Krakowska im. Tadeusza Kościuszki

# Karta przedmiotu

obowiązuje studentów rozpoczynających studia w roku akademickim 2019/2020

Wydział Inżynierii Środowiska i Energetyki

Kierunek studiów: Inżynieria Środowiska **Profil: Ogólnoakademicki** Profil: Ogólnoakademicki

Forma sudiów: stacjonarne Kod kierunku: IŚ2

Stopień studiów: II

Specjalności: Ciepłownictwo, ogrzewnictwo, wentylacja i klimatyzacja

#### 1 Informacje o przedmiocie

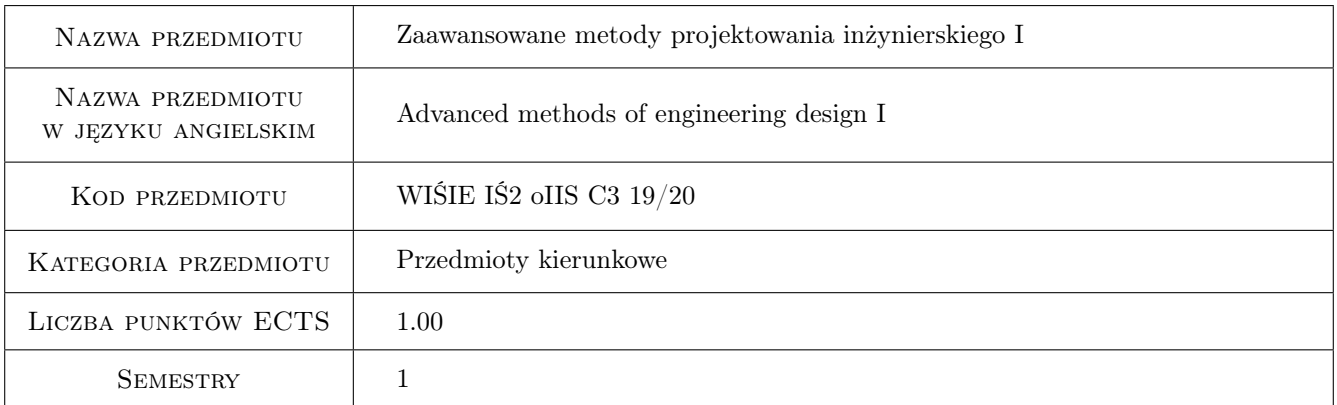

# 2 Rodzaj zajęć, liczba godzin w planie studiów

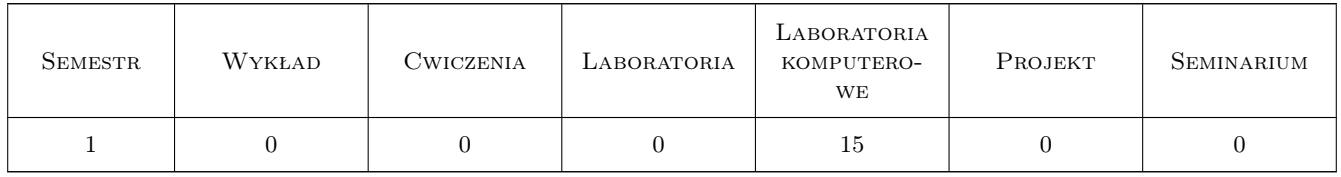

#### 3 Cele przedmiotu

Cel 1 Umiejętność wykorzystania nowoczesnych narzędzi projektowania inżynierskiego do projektowania instalacji w budynkach

### 4 Wymagania wstępne w zakresie wiedzy, umiejętności i innych **KOMPETENCJI**

1 Umiejętność sporządzania bilansów energetycznych, wykonywania obliczeń hydraulicznych. Umiejętność czytania i tworzenia dokumentacji technicznej

#### 5 Efekty kształcenia

- EK1 Umiejętności Umiejętność korzystania z nowoczesnego oprogramowania do projektowania instalacji wewnętrznych
- EK2 Kompetencje społeczne Współpraca międzybranżowa przy projektowaniu
- EK3 Umiejętności Umiejętność korzystania z dokumentacji technicznej
- EK4 Wiedza Znajomość zasad projektowania instalacji w budynkach

#### 6 Treści programowe

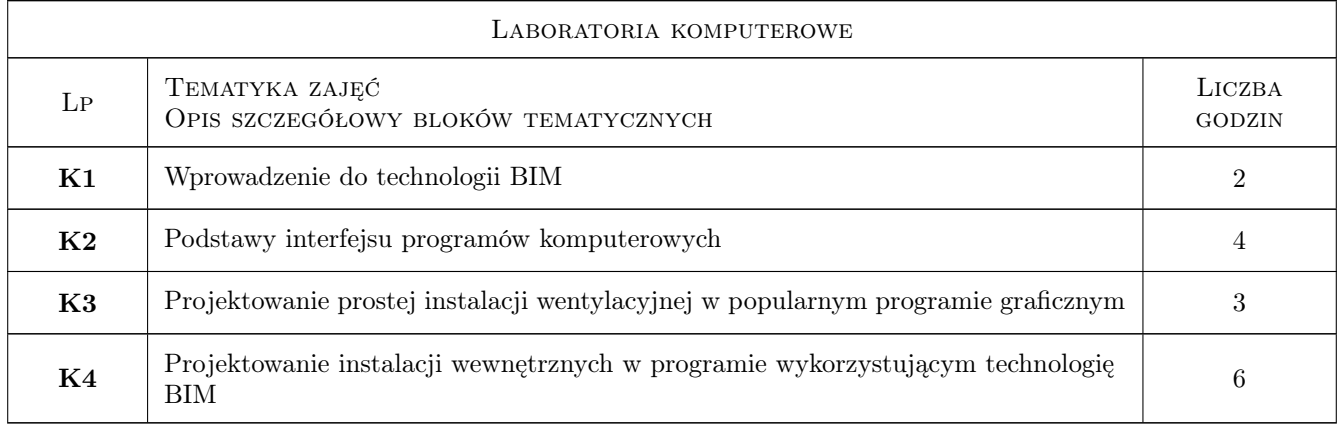

#### 7 Narzędzia dydaktyczne

N1 Laboratorium komputerowe

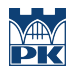

# 8 Obciążenie pracą studenta

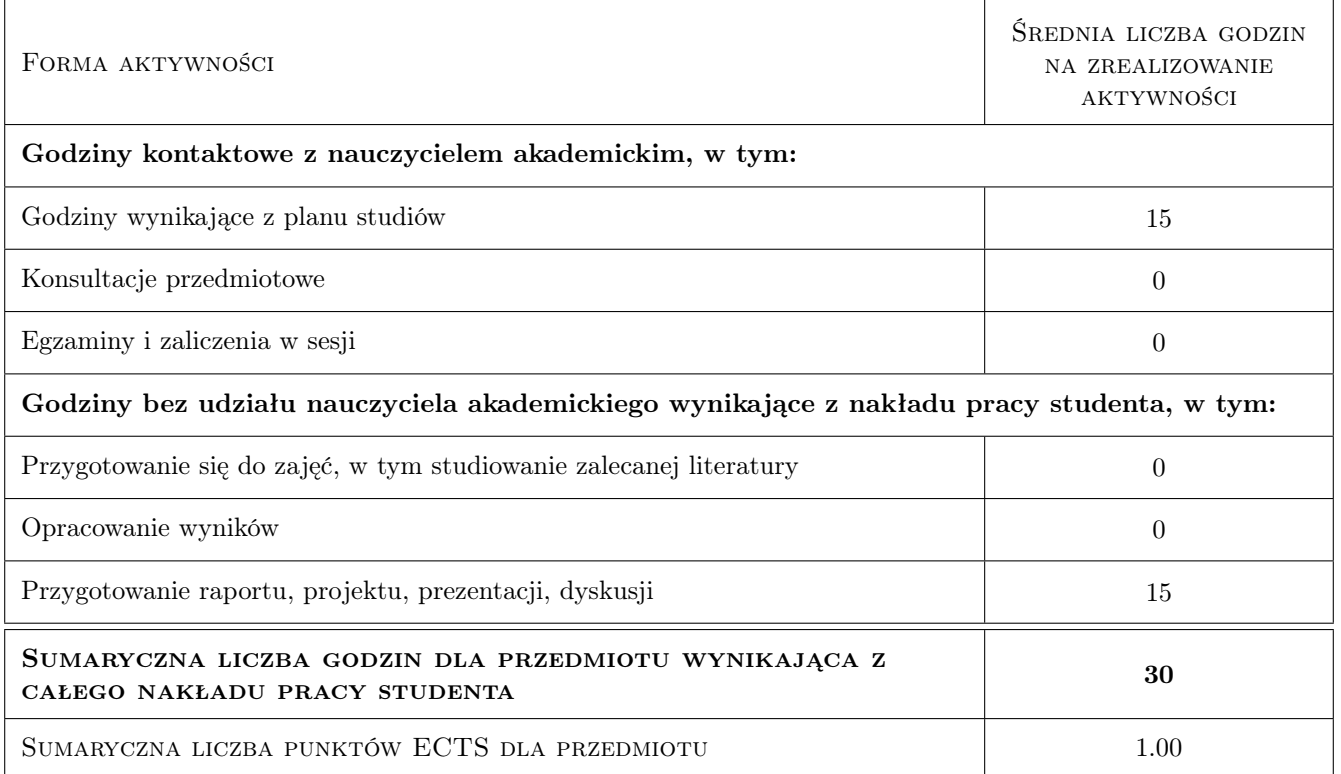

#### 9 Sposoby oceny

#### Ocena podsumowująca

P1 wykonanie zadania podczas zajęć laboratorium komputerowego

#### Warunki zaliczenia przedmiotu

W1 zaliczenie zadanego cwiczenia projektowego

#### Kryteria oceny

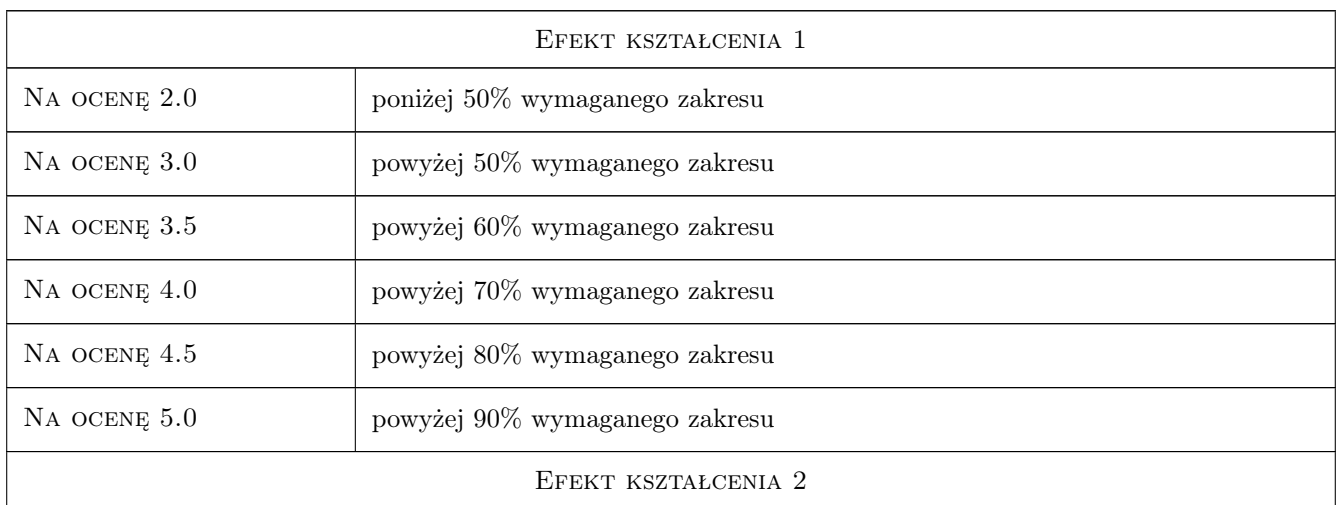

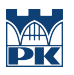

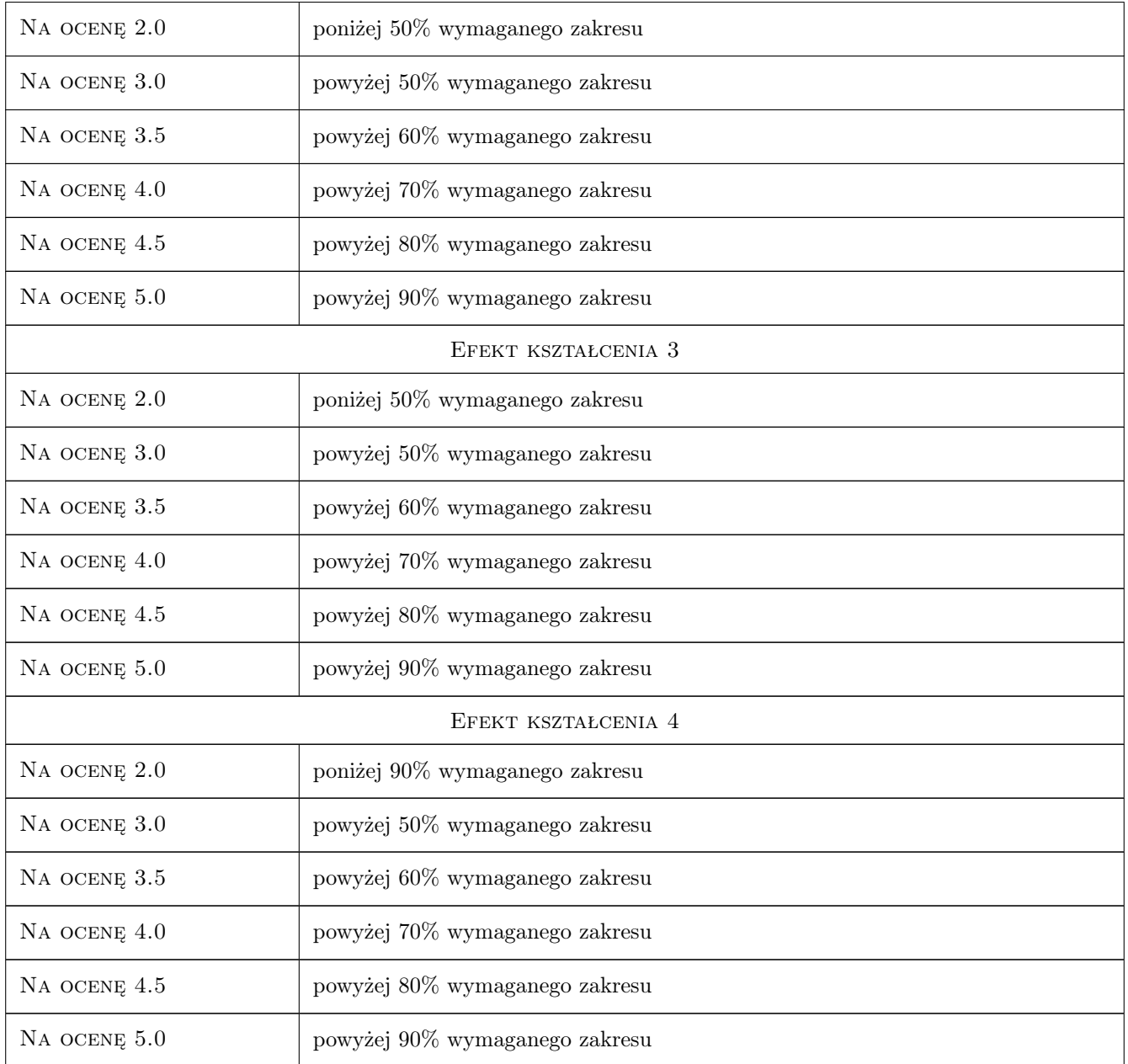

## 10 Macierz realizacji przedmiotu

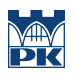

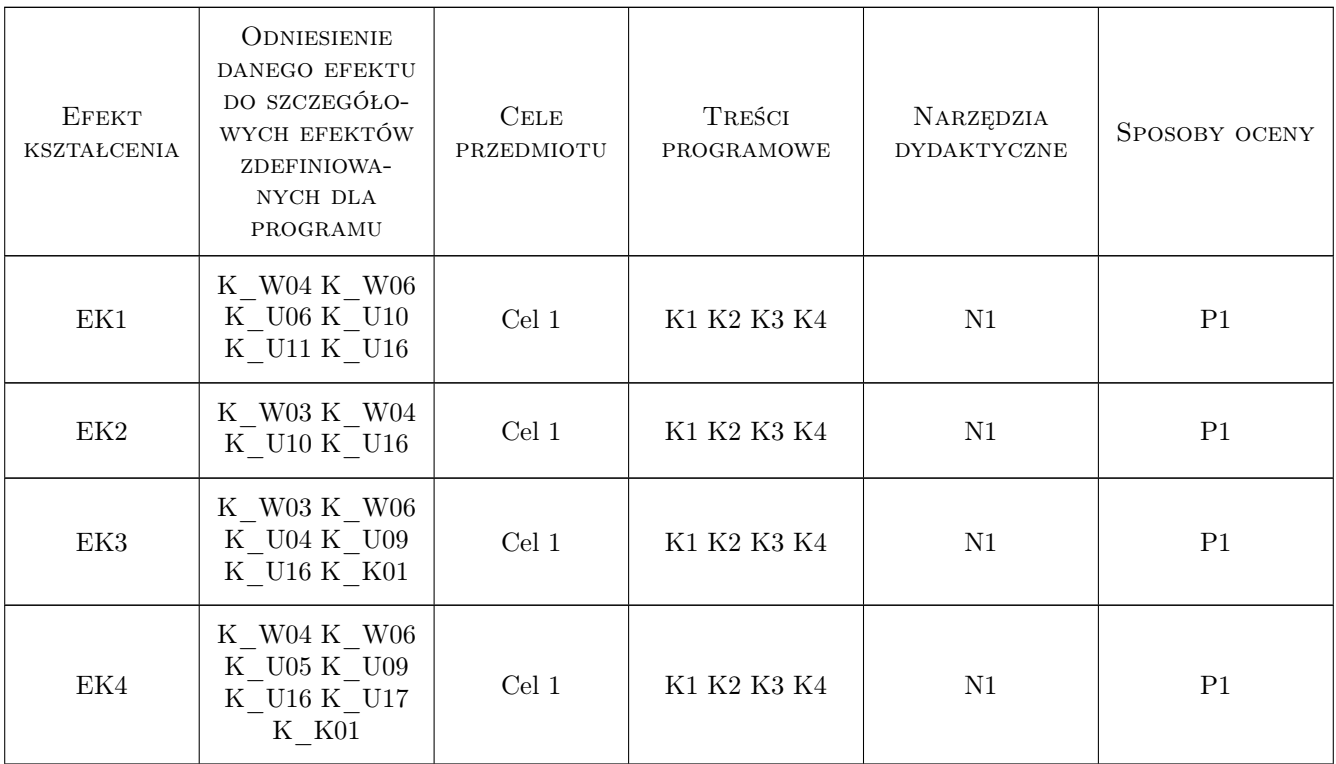

### 11 Wykaz literatury

### 12 Informacje o nauczycielach akademickich

#### Osoba odpowiedzialna za kartę

dr inż. Jarosław Muller (kontakt: jmuller@pk.edu.pl)

#### Osoby prowadzące przedmiot

1 dr inż Jarosław Müller (kontakt: jmuller@pk.edu.pl)

### 13 Zatwierdzenie karty przedmiotu do realizacji

(miejscowość, data) (odpowiedzialny za przedmiot) (dziekan)

. . . . . . . . . . . . . . . . . . . . . . . . . . . . . . . . . . . . . . . . . . . . . . . .

PRZYJMUJĘ DO REALIZACJI (data i podpisy osób prowadzących przedmiot)